# **Naslagmateriaal (beschikbaar bij toets)**

*KlasseNaam*

*attribuut\_1* : *type attribuut\_2* : *type -ditAttribuutIsPrivate : type +ditAttribuutIsPublic : type*

methode() methode(parameter\_1, parameter\_2) methode() : *teruggeefwaarde* setPrivateAttribuut(parameter : type) getPrivateAttribuut() : type

Afhankelijk van context kun je kiezen of je informatie over toegankelijkheid en types weglaat. Bij de toets wordt dit expliciet aangegeven

# **Ontwerpklassendiagram**

# **Notatie van klasse Notatie van object / instantie**

*objectnaam : KlasseNaam*

*attribuut\_1* : *waarde attribuut\_2* : *waarde*

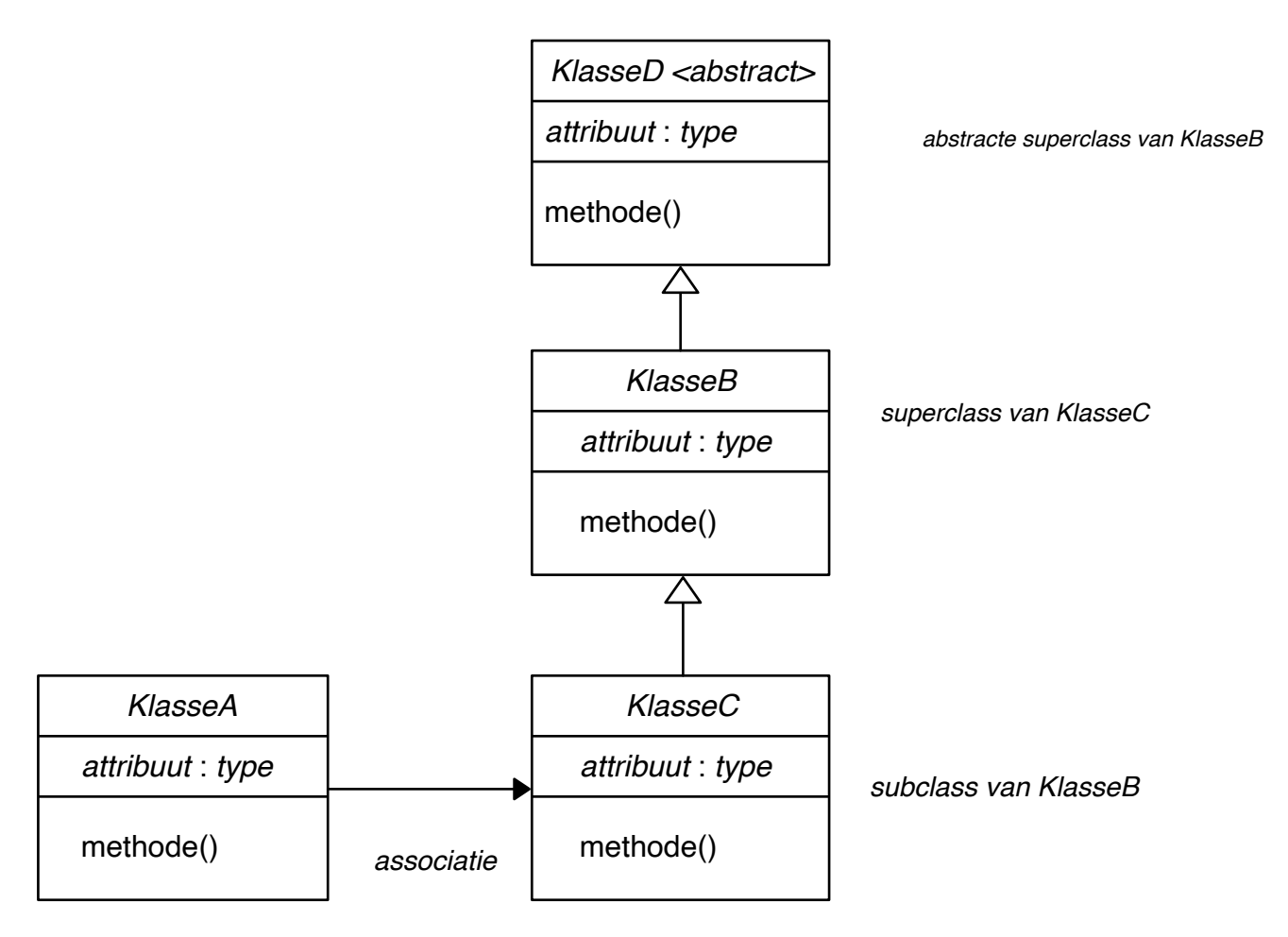

# **Een class in JavaScript**

```
class <Naam van de class> {
   #privateAttribuut;
   publicAttribuut;
   constructor(parameter1, parameter2) {
        this.#privateAttribuut = parameter1;
        this.publicAttribuut = parameter2;
   }
   methodenaam() {
        // code die uitgevoerd moet worden
        return <waarde>; // alleen als er een waarde teruggegeven moet worden
   }
}
```
### **Associatie in JavaScript**

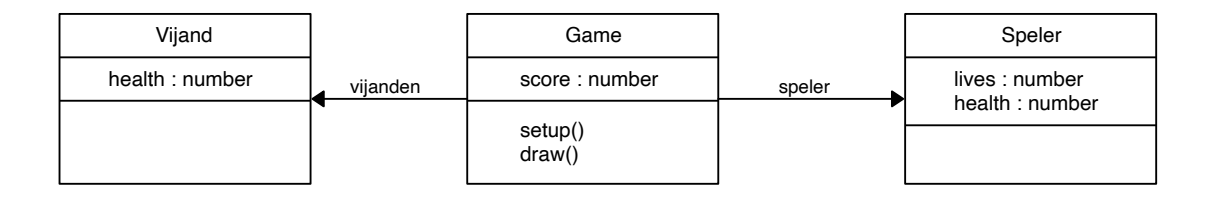

#### **Mogelijke implementatie in JavaScript van de klasse Game**

```
class Game {
   score;
   vijanden;
   speler;
   constructor() {
    this.score = 0; \frac{1}{2} een nieuwe Game begint altijd met 0
    this.\,spler = new Speler(); this.vijanden = [ new Vijand(), new Vijand(), new Vijand(), new Vijand() ];
   }
   setup() {
     // code die voorafgaand aan de game moet worden uitgevoerd
   }
   draw() {
     // code die voor ieder frame wordt uitgevoerd
   }
}
```
# **Naslagmateriaal (beschikbaar bij toets)**

## **Overerving in JavaScript**

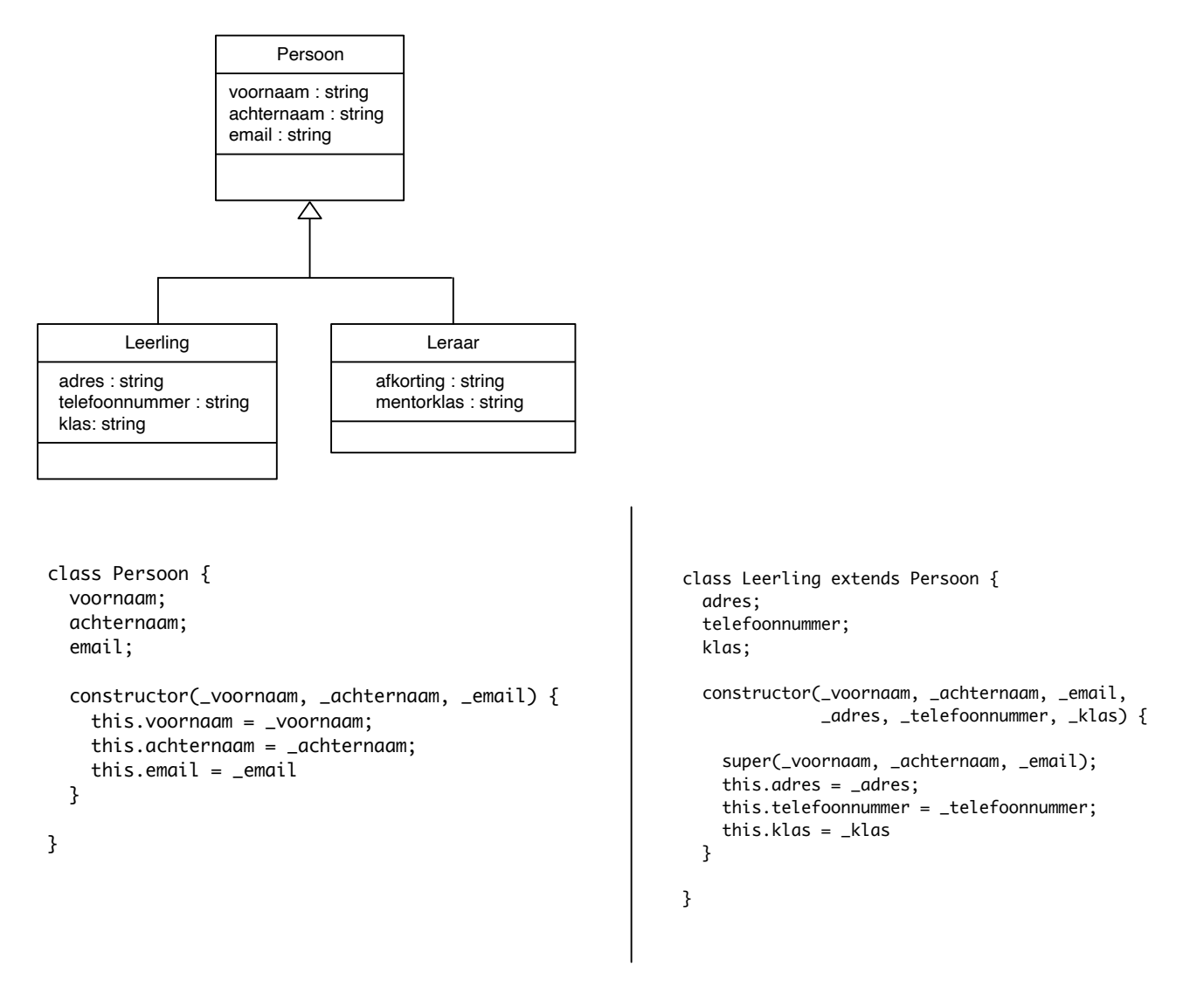

# **Naslagmateriaal (beschikbaar bij toets)**

## **Een class in C++ (versimpeld)**

```
class <Naam van de class> {
   private:
     <type> naamPrivateAttribuut;
     <type> naamPrivateMethode(<type> parameter1, <type>parameter2) {
      // code van privateMethode1
     }
   public:
     <type> publicAttribuut;
     // constructor:
     <Naam van class>(<type> parameter1, <type>parameter2) {
        // code van de constructor
     }
    <type> naamPublicMethode(<type> parameter1, <type>parameter2) {
       // code van privateMethode1
     } 
 };
```
# **Voorbeeld**

```
class Teller {
   private:
     int pin;
     bool wasOnderbroken;
     bool isOnderbroken() {
       return !digitalRead(pin);
     }
   public:
     Teller(int _pin) {
       pinMode(_pin, INPUT_PULLUP);
       pin = _pin;
       wasOnderbroken = false;
      aanta1 = 0; }
     void update() {
       if (wasOnderbroken == false && isOnderbroken() == true) {
         aantal++;
       }
       wasOnderbroken = isOnderbroken();
     }
     int getAantal() {
       return aantal;
     }
};
```